#### **Verilog**

- See EE 8999 page for Verilog links.
	- ◆ Verilog compile command under Model tech is 'vlog' on NT, on Unix it is "qvlcom"
- See ~reese/verilog\_train for many Verilog examples
- Book "Verilog QuickStart" from Kluwer Academic publishers is a good book, but expensive.

6/27/01 1

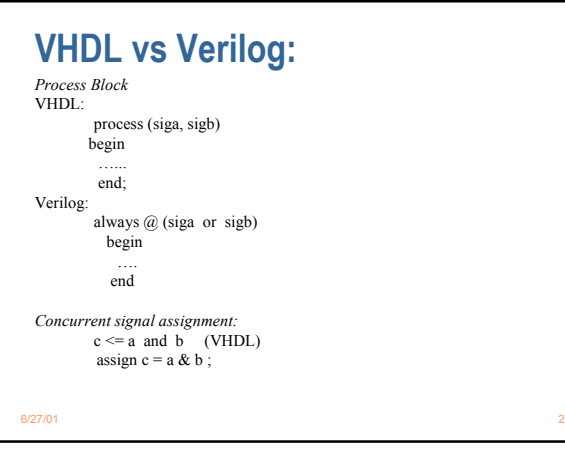

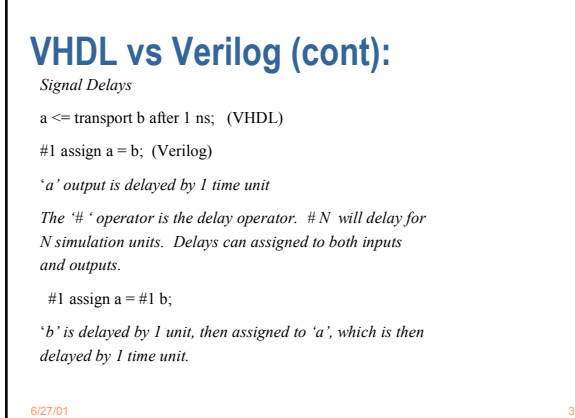

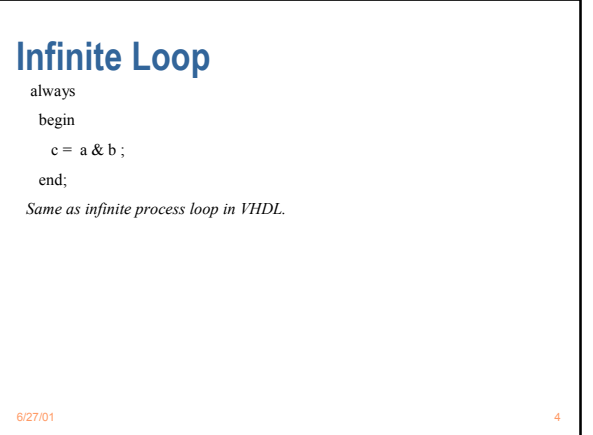

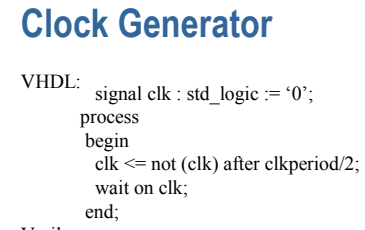

```
Verilog:
         initial \text{clk} = 0;
        always #(clkperiod/2) clk = \sim clk;
```

```
6/27/01 66/27/01 602/27/01 602/27/01 602/27/01 602/27/01 602/27/01 602
Verilog Data Types
bit, can take on values of '1', '0', 'x', 'z'
integer : 32 bits
        integer a,b;
reg (register, holds unsigned integers N bits wide)
        reg x, y[7:0], z[0:7] ;
x is a 1 bit register, y,z are 8 bit registers. Most 
significant bit is always left most bit.
real x, y;
time t1, t2;
Time value are 64 bits, units can be set on a per module 
basis.
```
6/27/01 55/27/01 55/27/01 55/27/01 55/27/01 55/27/01 55/27/01 55/27/01 55/27/01 55

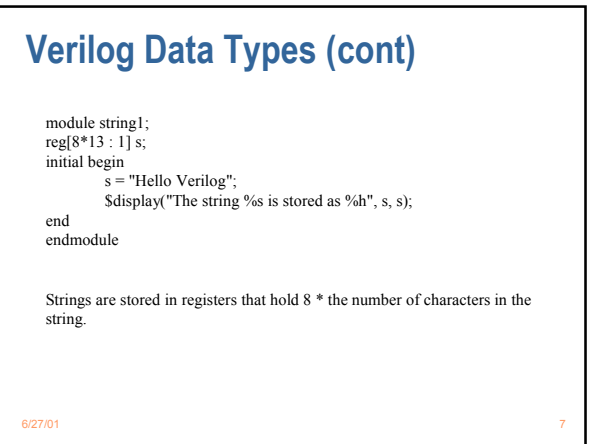

# **Register with Sync Clear**

6/27/01 8 module reg16t(q, d, clk, clr\_n); input [15:0] d; input clk, clr\_n; output [15:0] q; reg [15:0] q; always @(posedge clk) if(clr\_n)  $q = \pm 1 d;$ else #1  $q = 0;$ endmodule

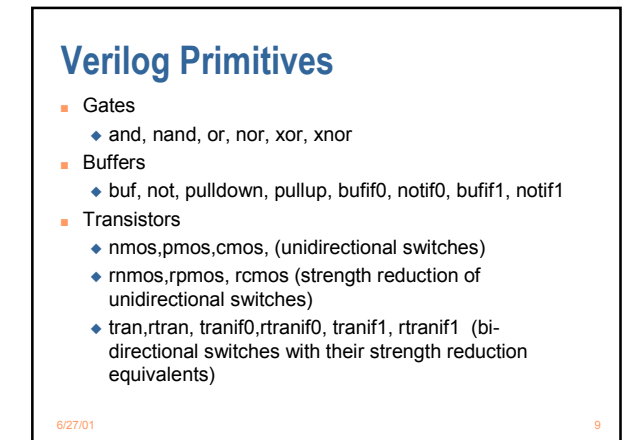

Memory Issues in Graphics Hardware 3

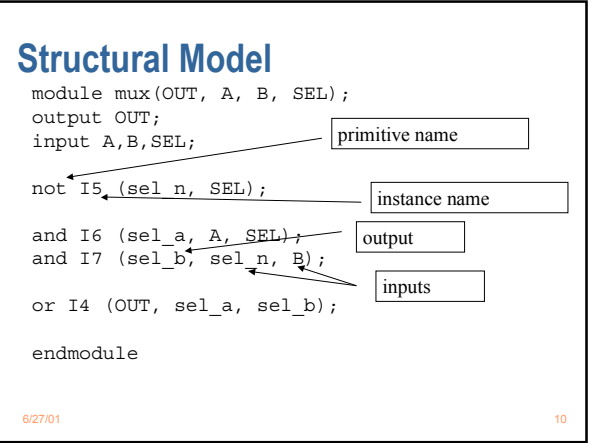

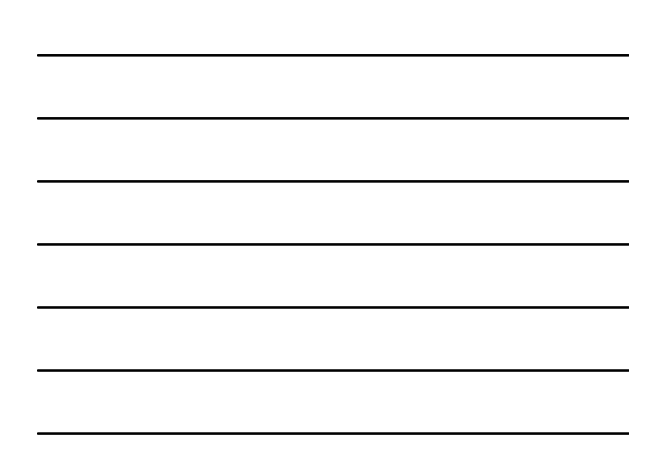

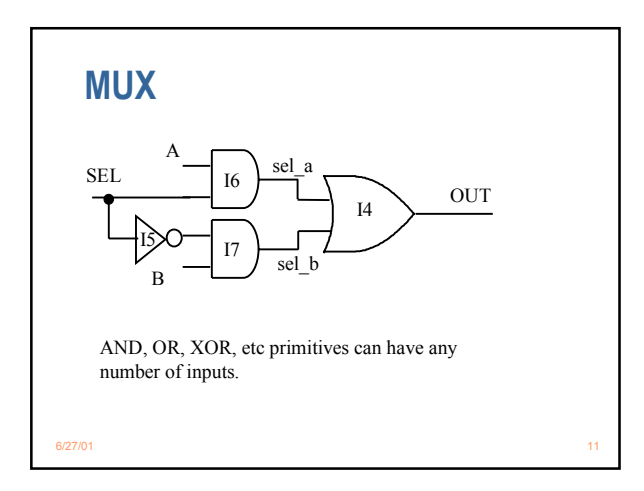

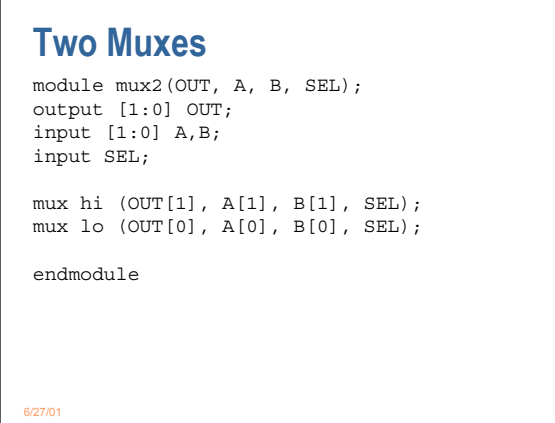

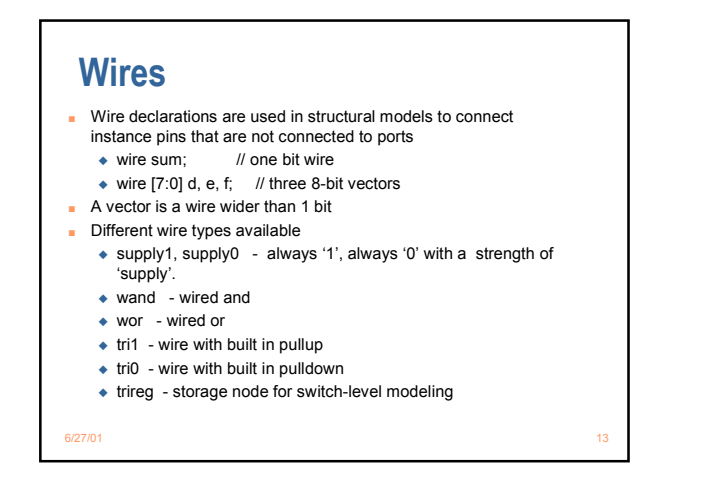

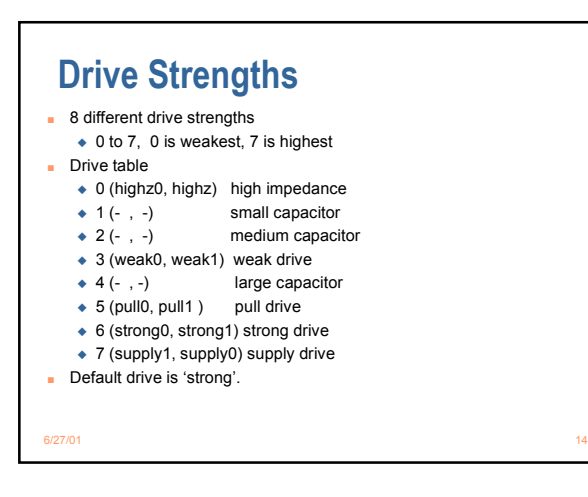

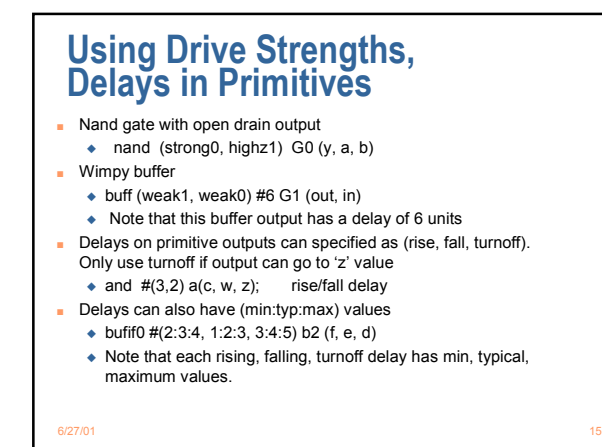

### **Time Units specified in Module**

`timescale 1ns / 100ps module mod1;  $//$  #1.1 in this module = 1.1 ns endmodule

```
`timescale 100ps / 1ps
module mod2;
     // #2 in this module = 200 ps
endmodule;
```
6/27/01 16

#### **User Defined Primitives (UDP)** Use truthtables to describe module behavior. Below is a MUX description: primitive pmux( y, sel, a, b ); output y; input sel, a, b; table // s a b :  $y_i$ 0 0 ? : 0; 0 1 ? : 1; 1 ? 0 : 0;  $1 ? 1 : 1;$ endtable endprimitive UDP table symbols: '1', '0', 'x' (unknown), '?' (matches  $0, 1, x$ ) If a set of inputs is not covered by a line in the table, output is unknown.

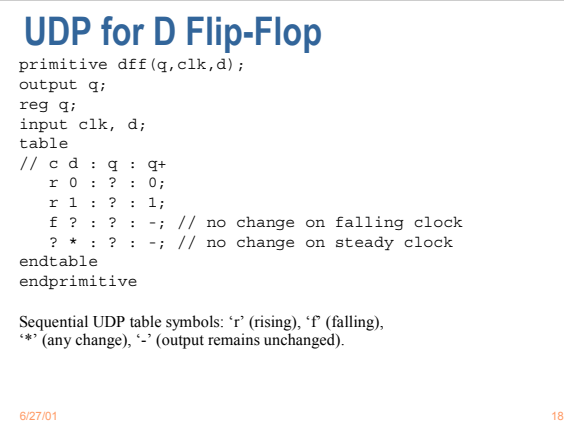

Memory Issues in Graphics Hardware 6

#### **UDP misc**

- Only 1 output allowed, max of 10 inputs
- Cannot use 'z' in input table
- UDP instances just like module instance declarations ◆ output must come first followed by input names
- In a sequential UDP, all transitions that do not affect the output must be specified, or output

goes to 'x'

◆ Input transitions and their effect on the output must be fully specified

6/27/01 19

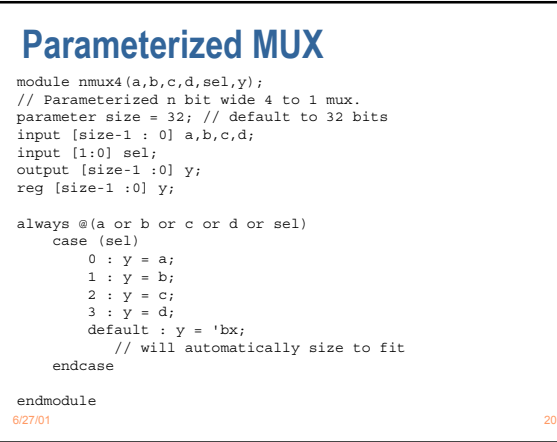

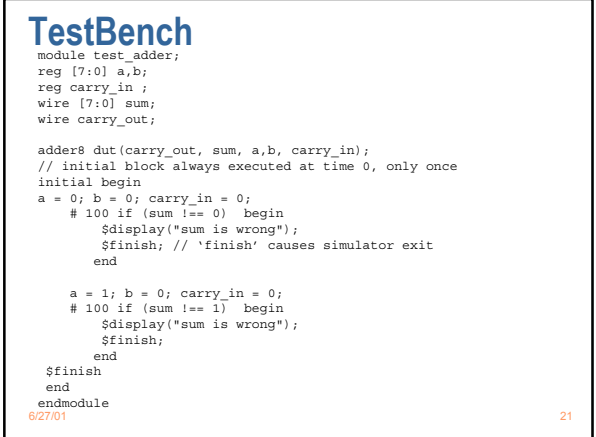

## **Verilog Strengths**

- Built in primitives for gate level, switch level modeling
	- ◆ UDPs nice, compact method for specifying custom gate behavior
	- ◆ Built-in strength system, multi-valued logic system
	- ◆ Delay system with rising/falling/turnoff with max/min/typical values
- Also has a defined interface for calling modules written in other programming languages such as 'C'
	- ◆ helps offset weakness in high level modeling

6/27/01 22 22 23 23 24 25 26 27 28 29 20 21 22 23 24 25 26 27 28 29 20 21 22 22 23 24 25 26 27 27 27 27 27 27

### **Verilog Weaknesses**

- Not well suited for complex, high level modeling
	- ◆ No user defined type definition
	- ◆ No concept of libraries, packages, configurations
	- ◆ No 'generate' statement can't build parameterized structural models
	- ◆ No complex types above a two-dimensional array

6/27/01 23 23 23 24 25 26 27/01

#### **Bottom Line**

- Usually a company is either all Verilog or all VHDL
	- ◆ Most VLSI companies (US) use Verilog
	- ◆ Texas Instruments, Intel use VHDL most European companies use VHDL
- Model Tech supports mixed Verilog/VHDL models
	- ◆ Would be nice to have low level blocks specified in Verilog, high level blocks in VHDL
- Extensions to both Verilog and VHDL for analog simulation (mixed signal) are in the works.

6/27/01 24 25 26 27/01